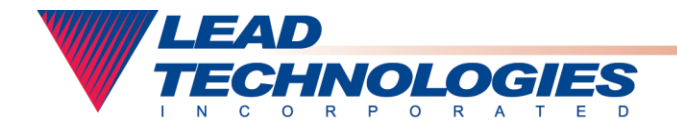

LEADing Technology in imaging developer toolkits

**PRESS CONTACT:** Ashley Sparks 704/227-2625 [ashley@leadtools.com](mailto:ashley@leadtools.com)

## **FOR IMMEDIATE RELEASE**

## **Announcing LEADTOOLS Imaging Library for Pocket PC 2002 Pocket PC 2002 Imaging Developer SDK**

**Charlotte, NC (May 14, 2003)** - - - - LEAD Technologies, Inc., a LEADing provider of imaging developer toolkits worldwide, announced today the release of LEADTOOLS Imaging Library for Pocket PC 2002. This new addition to the LEADTOOLS family of imaging SDKs allows programmers developing software for the Windows CE 3.0 platform, to add image-rich features to their applications quickly and easily. LEADTOOLS for Pocket PC 2002 includes support for a variety of file formats, image processing functions, color conversion, compression, image display and effects, and Internet capabilities.

The LEADTOOLS Pocket PC 2002 toolkit offers static lib and com object interfaces. The included imaging functions cover the entire spectrum of raster imaging, including one bit (black and white), grayscale and still frame color imaging.

## **Features of LEADTOOLS for Pocket PC 2002**

- File Format Support Read, write and convert image files of the most popular standard image formats, including JPEG, GIF, TIFF (including G3/G4, LZW, JTIF...), BMP, JPEG2000, CMP, CMW, FAX, PCX, PNG, TGA, and many more!
- Image Processing Use more than 80 digital filters and transforms to process images. Smooth, sharpen, edge detect/enhance, modify brightness/contrast/gamma, resize and rotate images using various resampling techniques (including bicubic), and much more.
- Color Conversion Convert between color depths, such as 24-bit true-color, 8-bit indexed, 1-bit black/white, and many more. Changing the color depth changes the amount of data stored per pixel, which alters an image's memory/disk requirements and reduces transmission times.
- Compression Compress images using a wide variety of compression algorithms, including JPEG, CMP, LZW, G3/G4, Huffman, runlength, JPEG 2000, and CMW.
- Image Display/Effects Render images to the device while controlling position/scaling, resample method, brightness/contrast/gamma, color-reduction/dithering, image(source) and device(destination) clipping, and more. Browse a group of images using a ImageList control, apply 2000+ paint transitions and effects between viewed images, play animations such as animated GIF files.
- Internet Includes functions to load images from any  $(())(())()$  or memory streams.

-###-

## **About LEAD Technologies, Inc.**

Founded in 1990, LEAD grew out of years of research headed by Moe Daher to find a comprehensive compression standard for digital images. LEAD is now the world-leading supplier of imaging development toolkits, providing technology of the future, today. LEAD brings to the market the most innovative and technically superior products that provide the greatest possible value for its customers. LEAD's award winning imaging technology is chosen by Microsoft, Hewlett Packard, Intel, Boeing, Xerox and thousands of other companies for use in their high volume applications and internal systems.